**9/30/2023 SNSCE / IT/ III Sem/V VaishnaveeAP-IT 0/20**

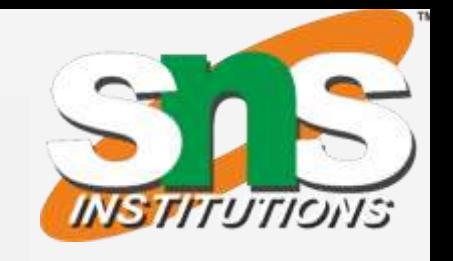

- 
- 
- 

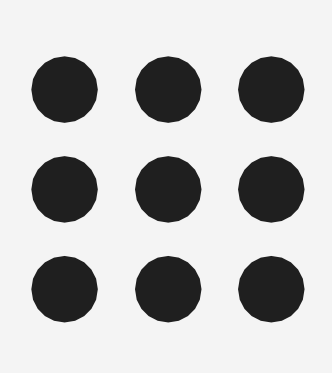

### **DEPARTMENT OF INFORMATION TECHNOLOGY COURSE NAME: 19IT301 COMPUTER ORGANIZATION**

**AND ARCHITECTURE**

**II YEAR/ III SEM**

**Unit 1 : BASIC STRUCTURE OF COMPUTERS Topic 6:** 

**Addressing Modes**

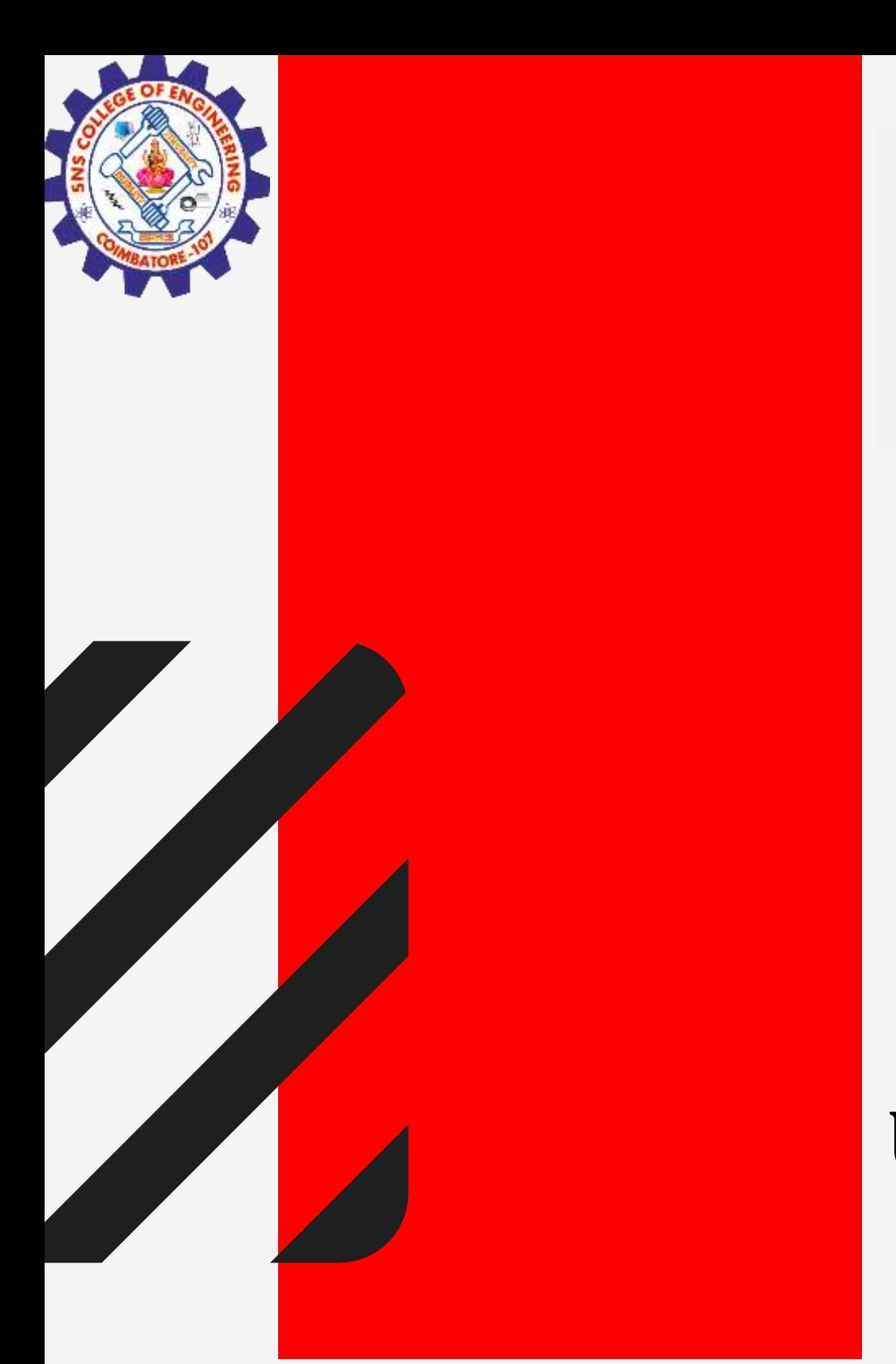

### **SNS COLLEGE OF ENGINEERING**

**Kurumbapalayam (PO), Coimbatore – 641 107 Accredited by NAAC-UGC with 'A' Grade Approved by AICTE, Recognized by UGC & Affiliated to Anna University, Chennai**

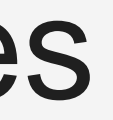

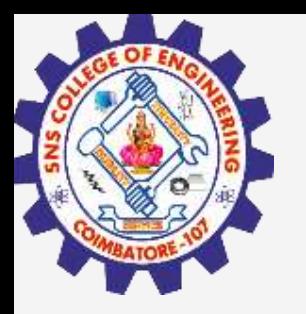

# Addressing Modes

The different ways in which the location of an operand is specified in an instruction are referred to as **addressing modes.**

- **Implied**
- **Immediate**
- **Register**
- Direct/Absolute
- **Indirect**
- Index
- **Relative**
- **Autoincrement**
- Autodecrement

Different Addressing modes

**9/30/2023 SNSCE / IT/ V Sem/V VaishnaveeAP-IT 2/20**

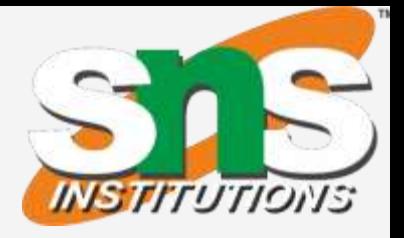

- In the addressing modes that follow, the instruction does not give the operand or its address explicitly.
- Instead, it provides information from which an effective address (EA) can be derived by the processor when the instruction is executed. • The **effective address** is the location of an operand which is stored in
- memory.

### Move LOC,  $RO$   $EA = LOC$

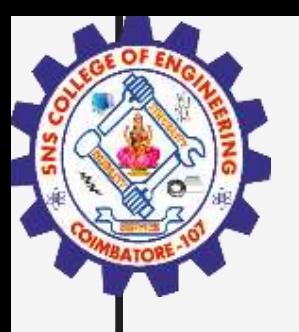

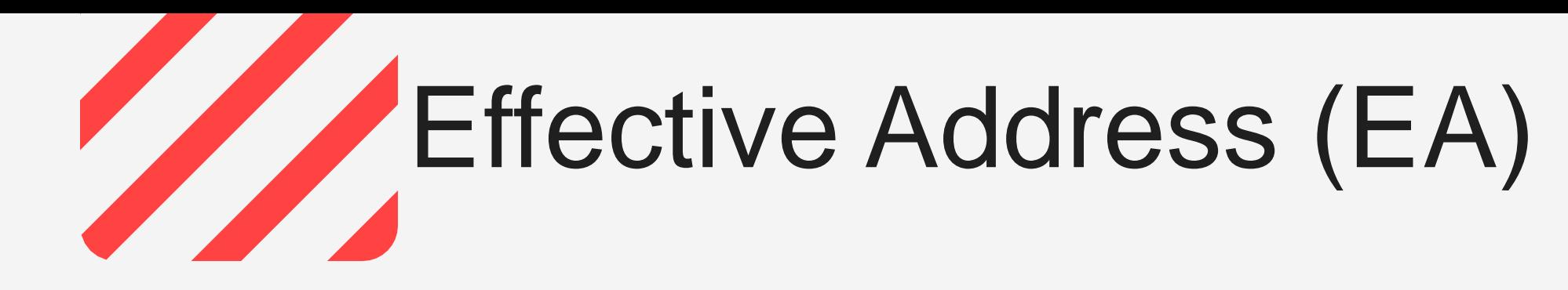

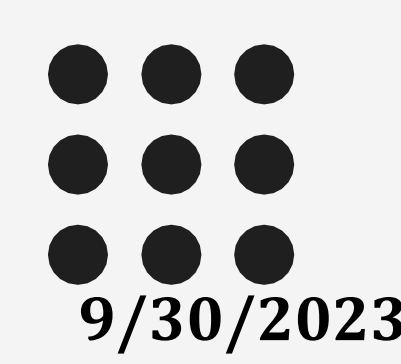

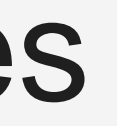

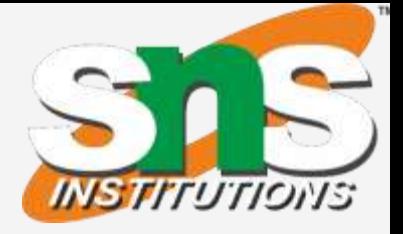

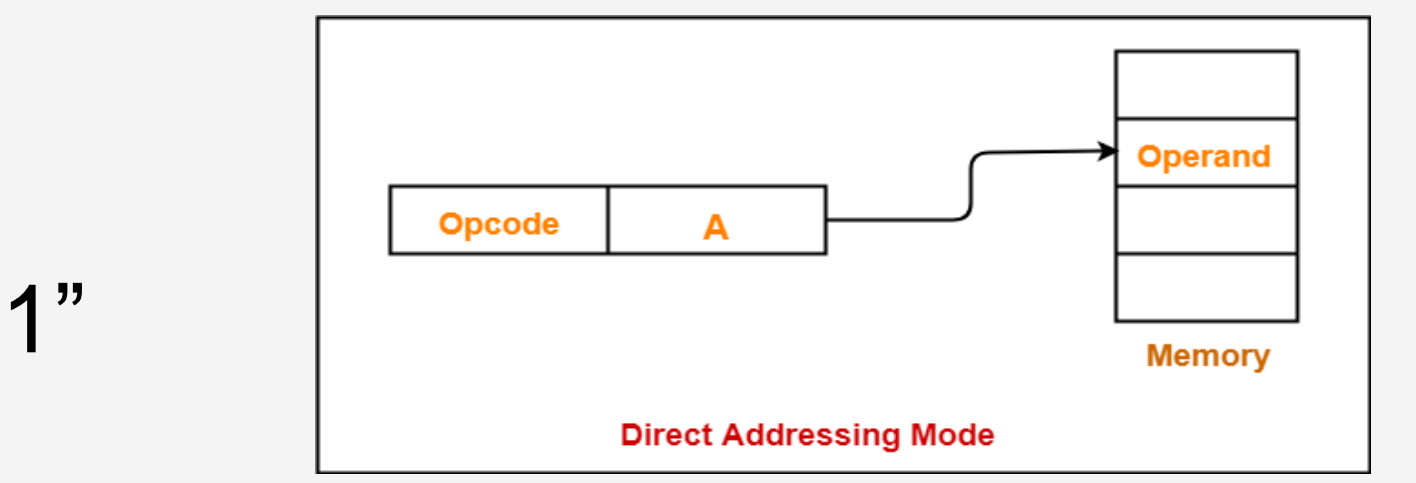

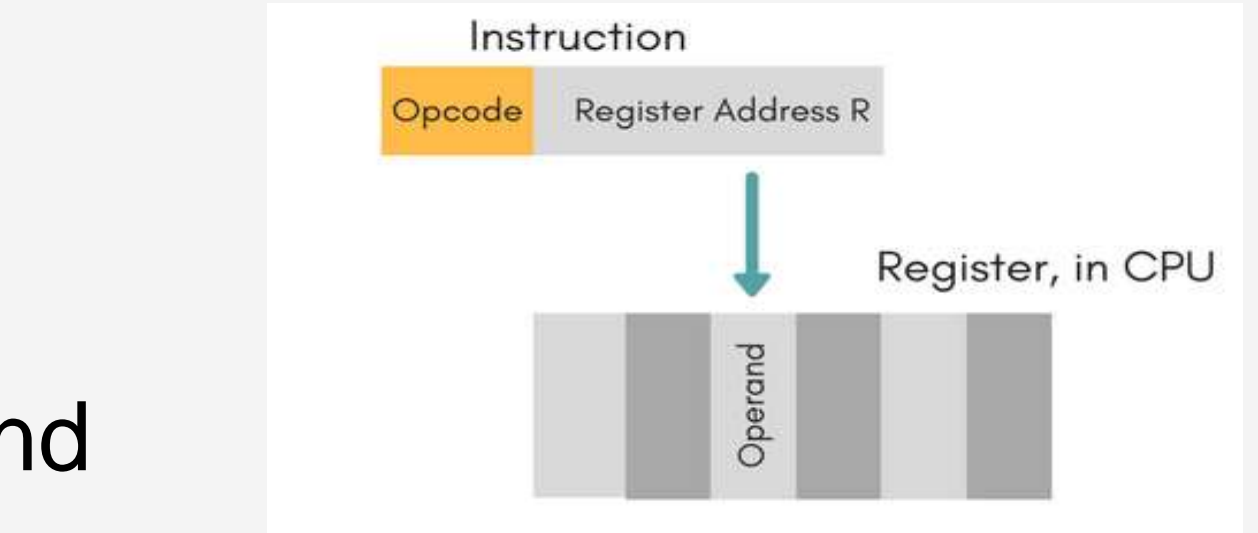

- Implied
	- o Instructions that comprise only an opcode without an operand o Ex: INCA
- Immediate mode o The use of a **constant** in "MOV 5, R1" or "MOV #5, R1" i.e. R1  $\leftarrow$  5
- Absolute (Direct) Address Implementation of **variables** o Operand is in a memory location
	- o E.g. Move LOC, R1
	- Register Mode
		- o Indicate register holds the operand

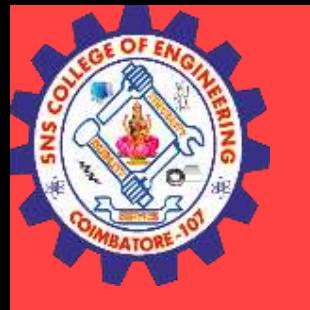

# Addressing Modes

**SNSCE / IT/ V Sem/V VaishnaveeAP-IT** 

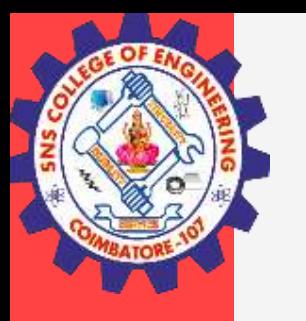

# Indirection and Pointers

- Indirect Addressing Instruction provides information from which memory address of operand determined
- EA of the operand is the contents of register or memory location whose address appears in the instruction.

o Indicate the register (e.g.  $R1$ ) that holds the address of the variable (e.g. B) that holds the operand

### **Indirect addressing through a general purpose register**:

ADD (R1), R0

o The register or memory location that contain the address of an operand is called a **pointer**

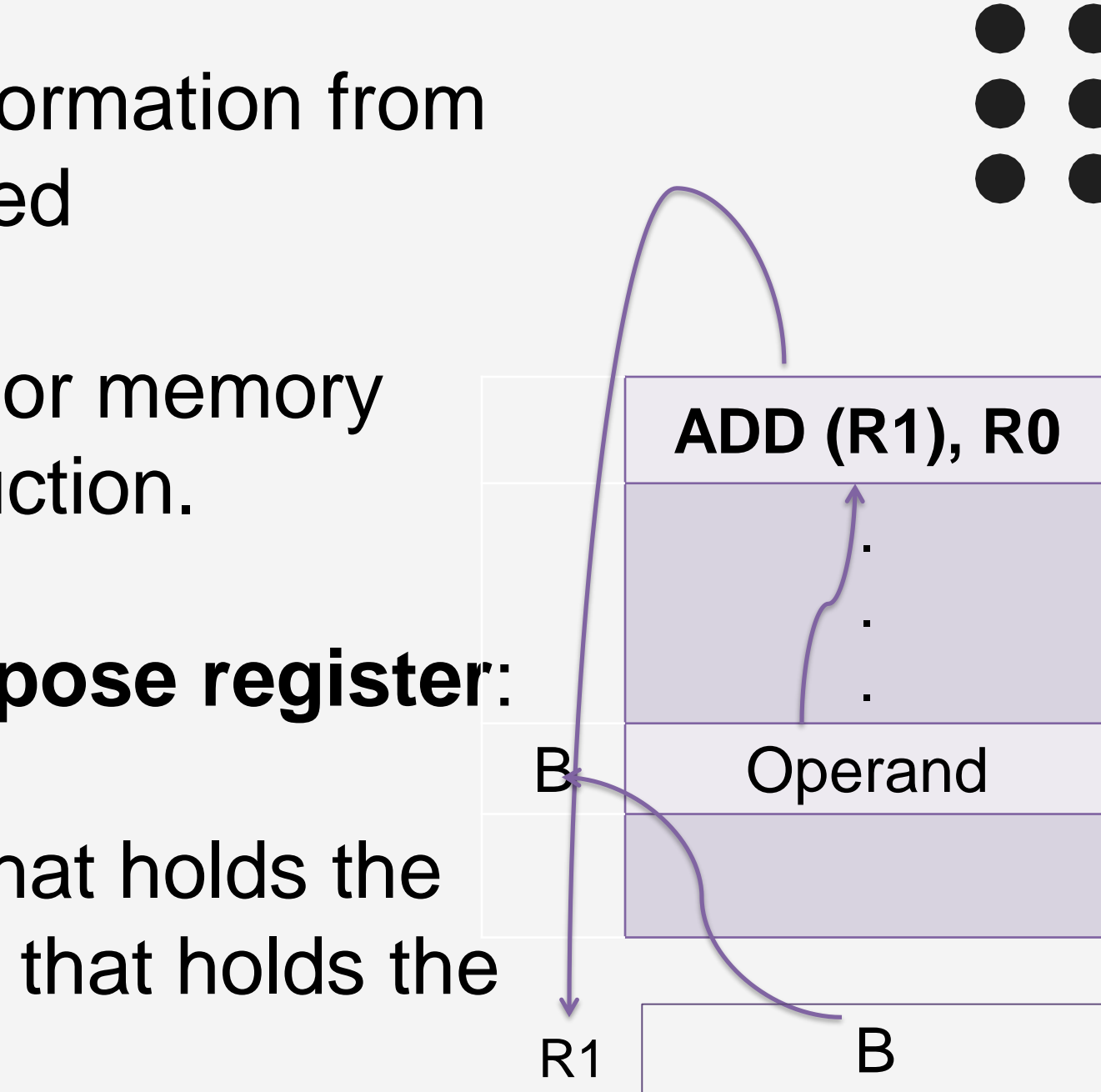

**9/30/2023 SNSCE / IT/ V Sem/V VaishnaveeAP-IT 5/20**

**Indirect addressing through a memory location:**

• Indicate the memory variable (e.g. A )that holds the address of the variable (e.g. B) that holds the operand

ADD (A), R0

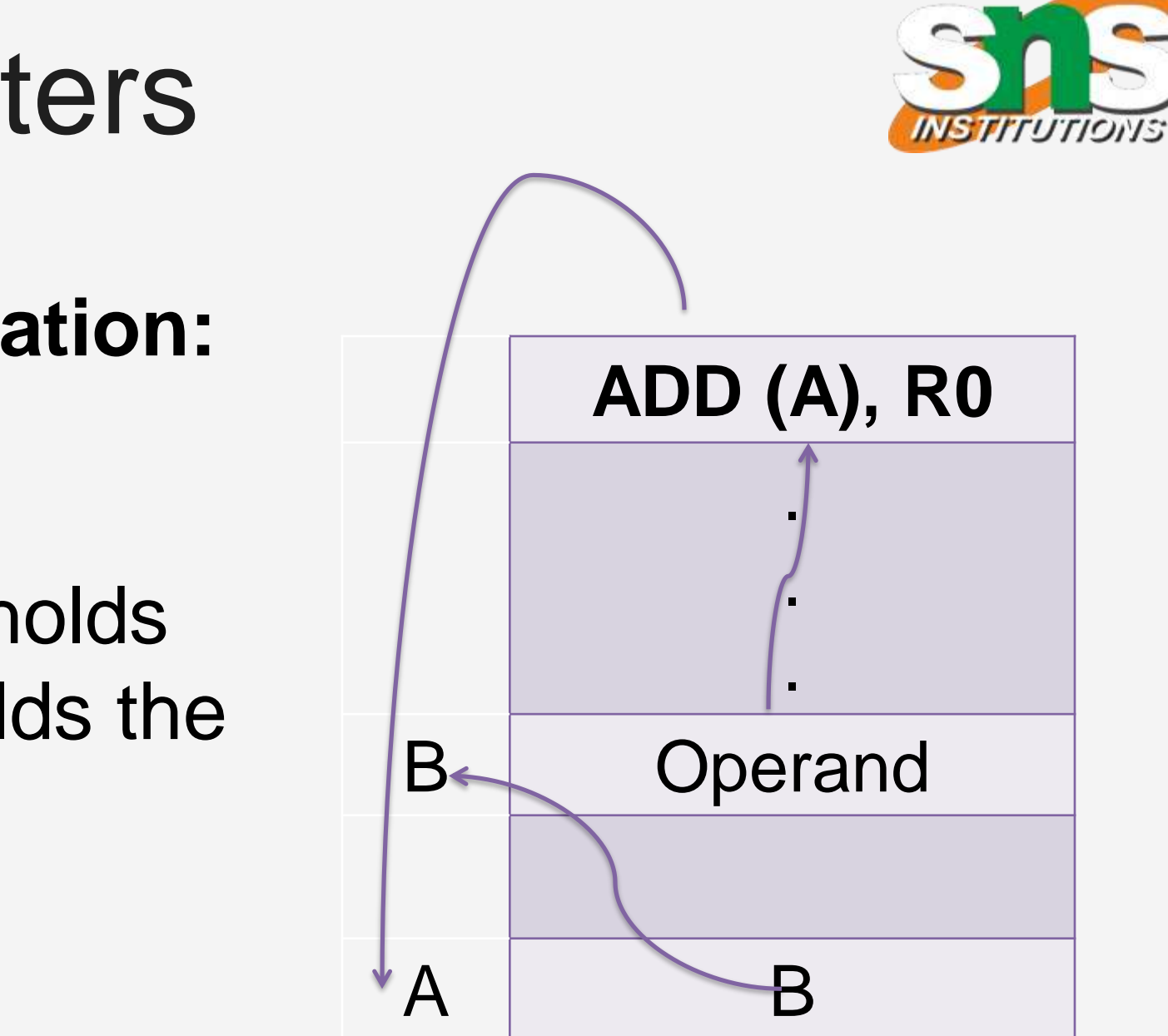

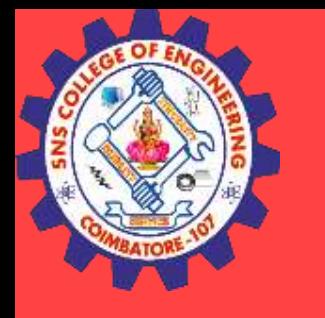

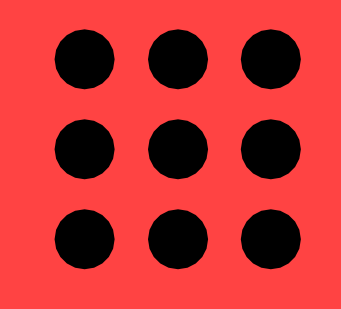

# Indirection and Pointers

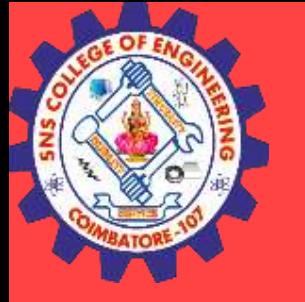

DO 0<br>DO 0

**9/30/2023 SNSCE / IT/ V Sem/V VaishnaveeAP-IT 6/20**

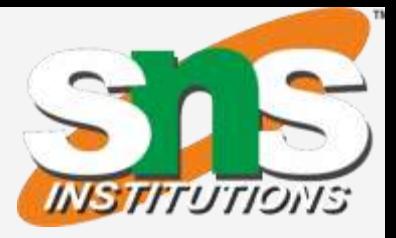

# Indirect Addressing Example

### **Addition of N numbers**

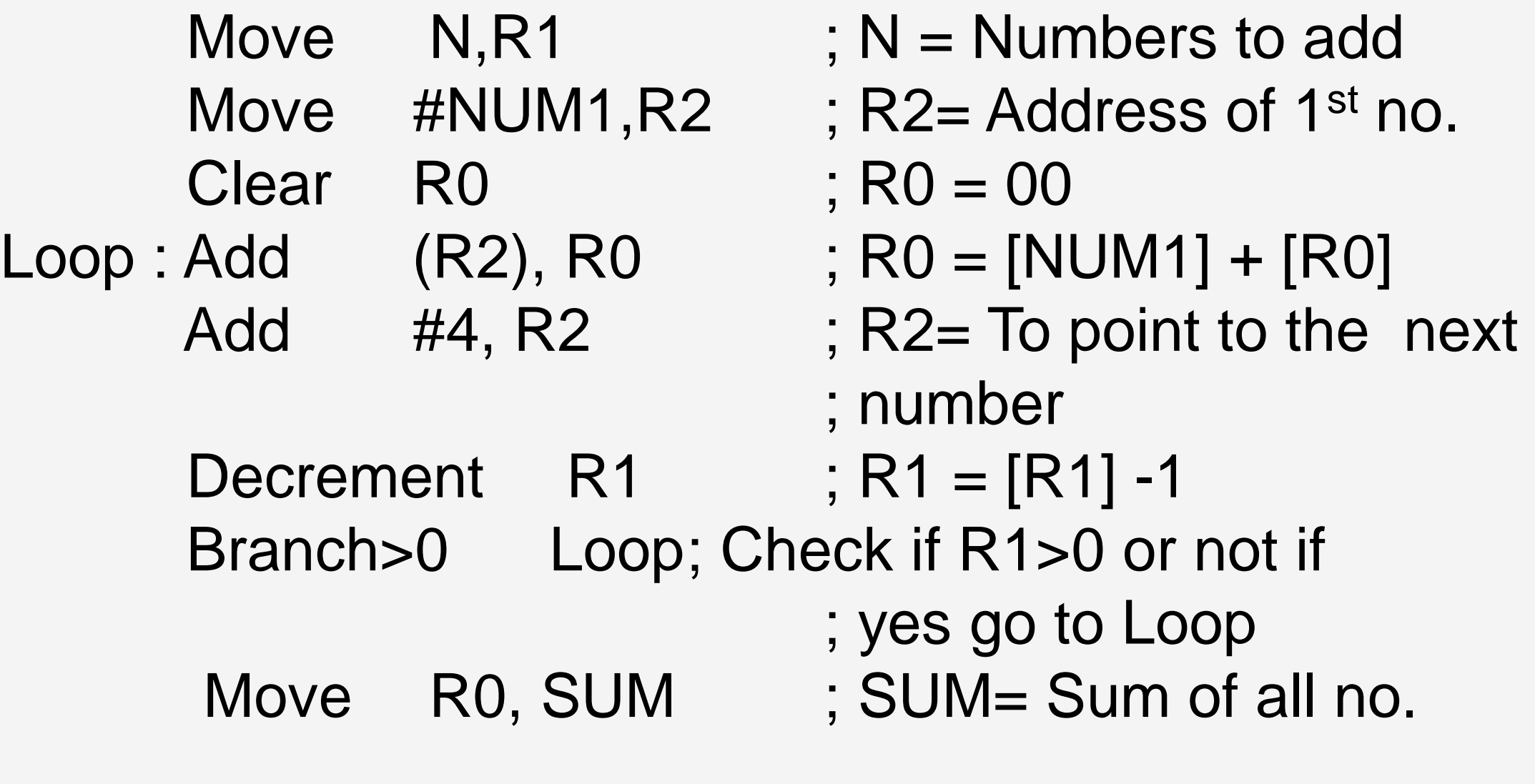

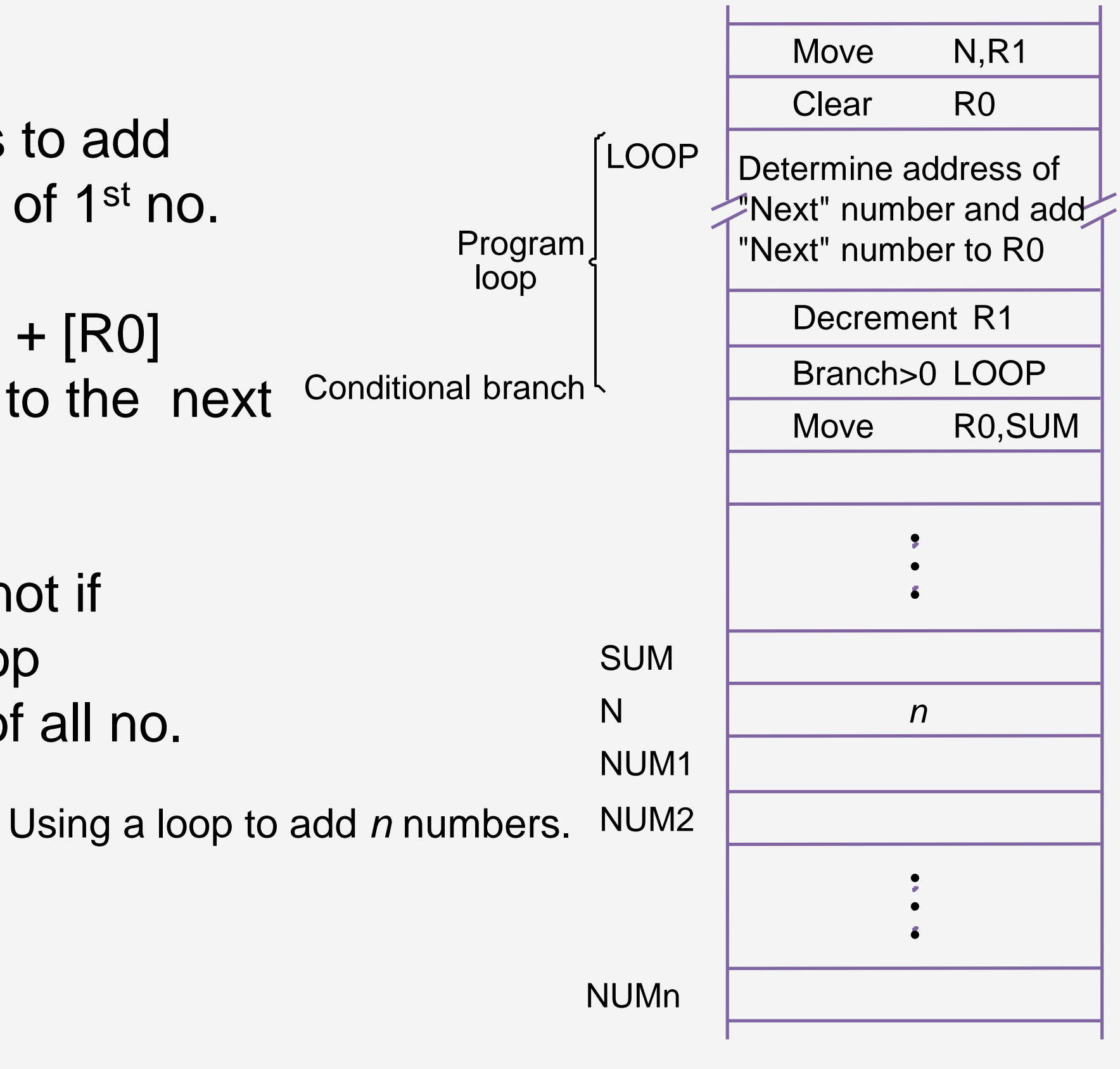

**9/30/2023 SNSCE / IT/ V Sem/V VaishnaveeAP-IT 7/20**

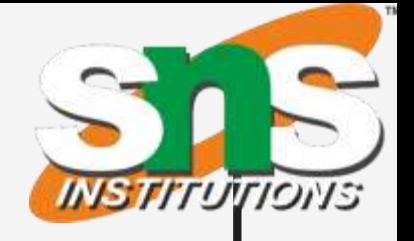

 $; N = 3$ 2 ; R2= 10000H

```
; RO = 00
```
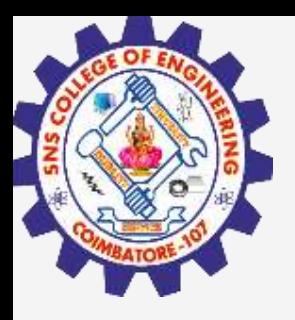

## Example

- $; RO = 10 + 00 = 10$
- $; R2 = 10004H$
- $; R1 = 2$
- ; Check if R1>0 if
- ; yes go to Loop
	-

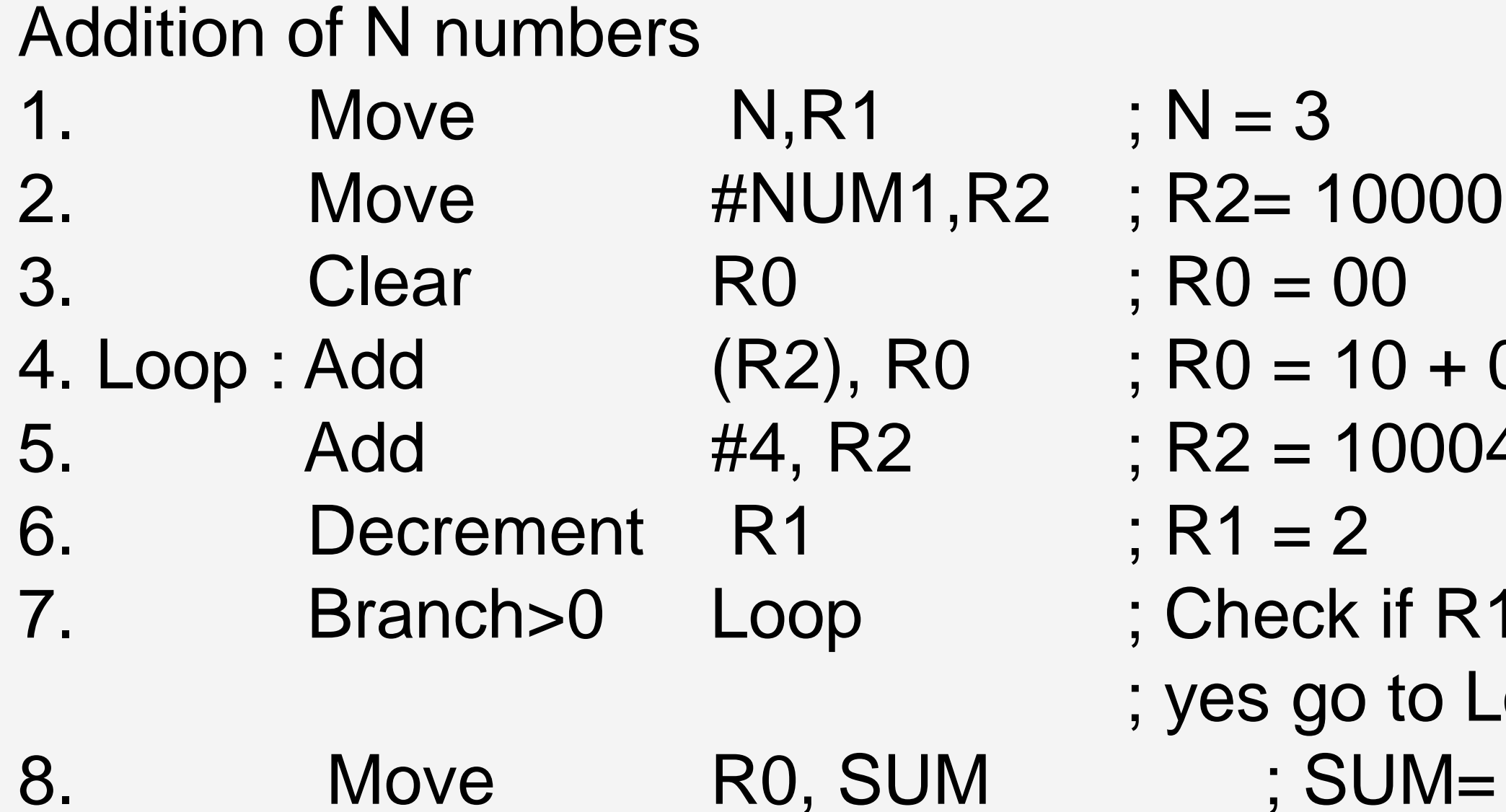

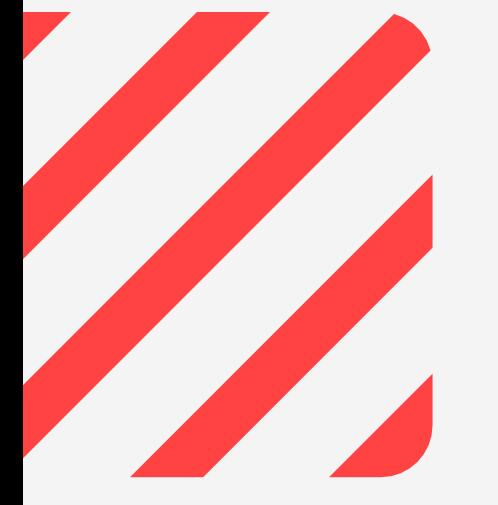

**9/30/2023 SNSCE / IT/ V Sem/V VaishnaveeAP-IT 8/20**

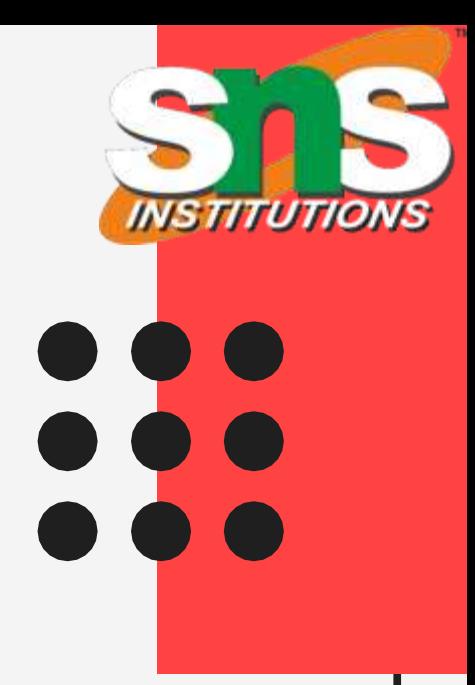

- $; N = 3$
- $; R2 = 10000H$
- $; RO = 00$
- $; RO = 20 + 10 = 30$
- $; R2 = 10008H$
- $; R1 = 1$
- ; Check if R1>0 if
- ; yes go to Loop
	- $;$  SUM=

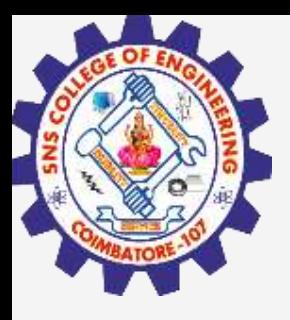

## Example

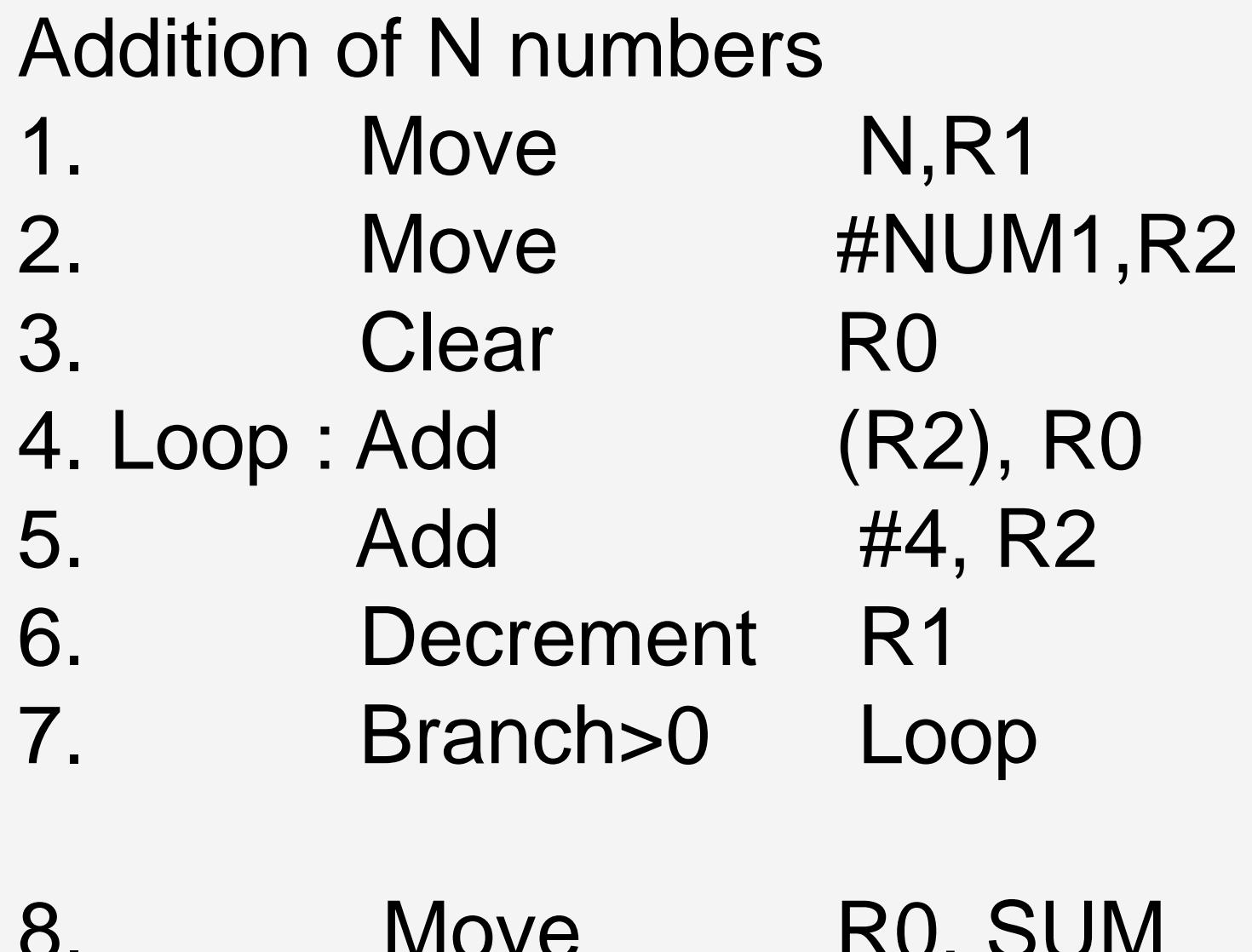

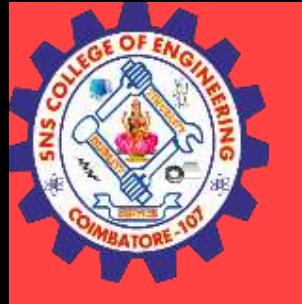

## Example

**9/30/2023 9/20 SNSCE / IT/ V Sem/V VaishnaveeAP-IT** 

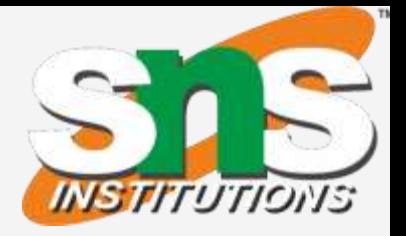

### $; N = 3$  $; R2 = 10000H$  $3. R0 = 00$  $; R0 = 30 + 30 = 60$  $; R2 = 1000CH$  $; R1 = 0$ ; Check if R1>0 if ; yes go to Loop 8. Move R0, SUM ; SUM= 60

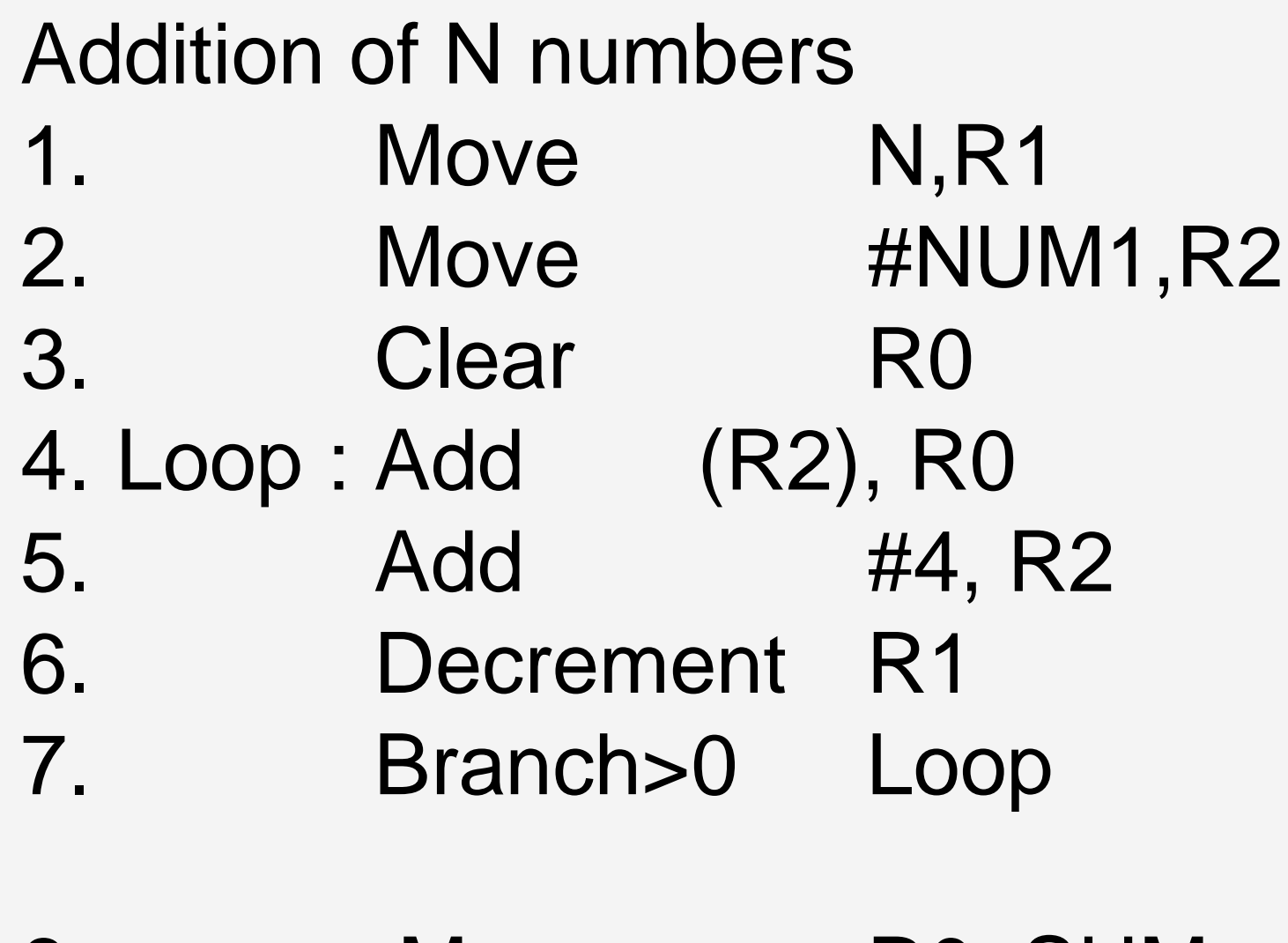

- Useful in lists and arrays
- Index mode: The EA of the operand is generated by adding a constant value to the contents of a register.
- Symbolic representation

 $X(Ri)$  ;  $X=$  constant value  $EA = X + (Ri)$ 

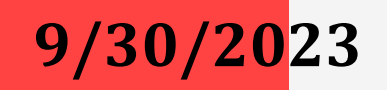

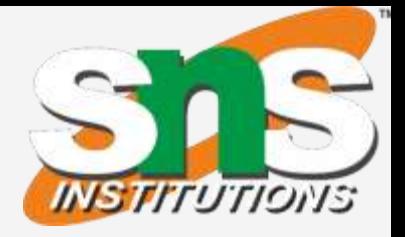

• X defined as offset or displacement

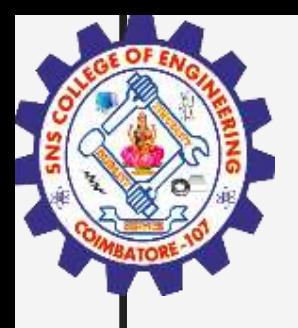

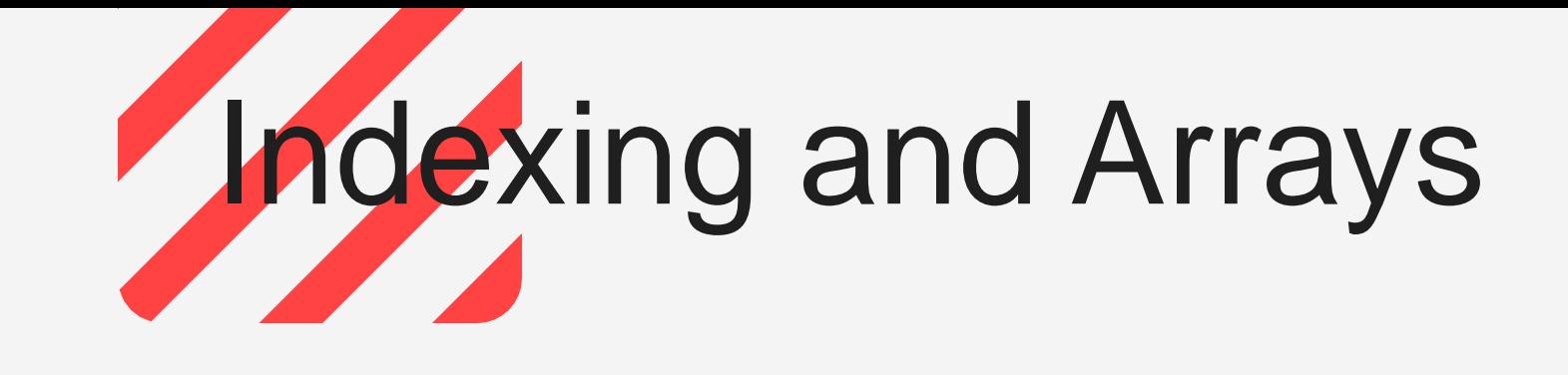

**9/30/2023**

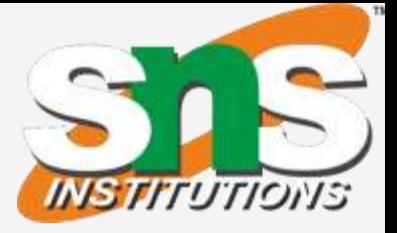

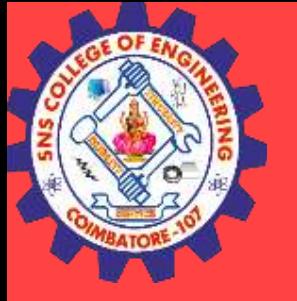

## Two ways of using Index mode

**SNSCE / IT/ V Sem/V VaishnaveeAP-IT** 

Offset is given as a Constant

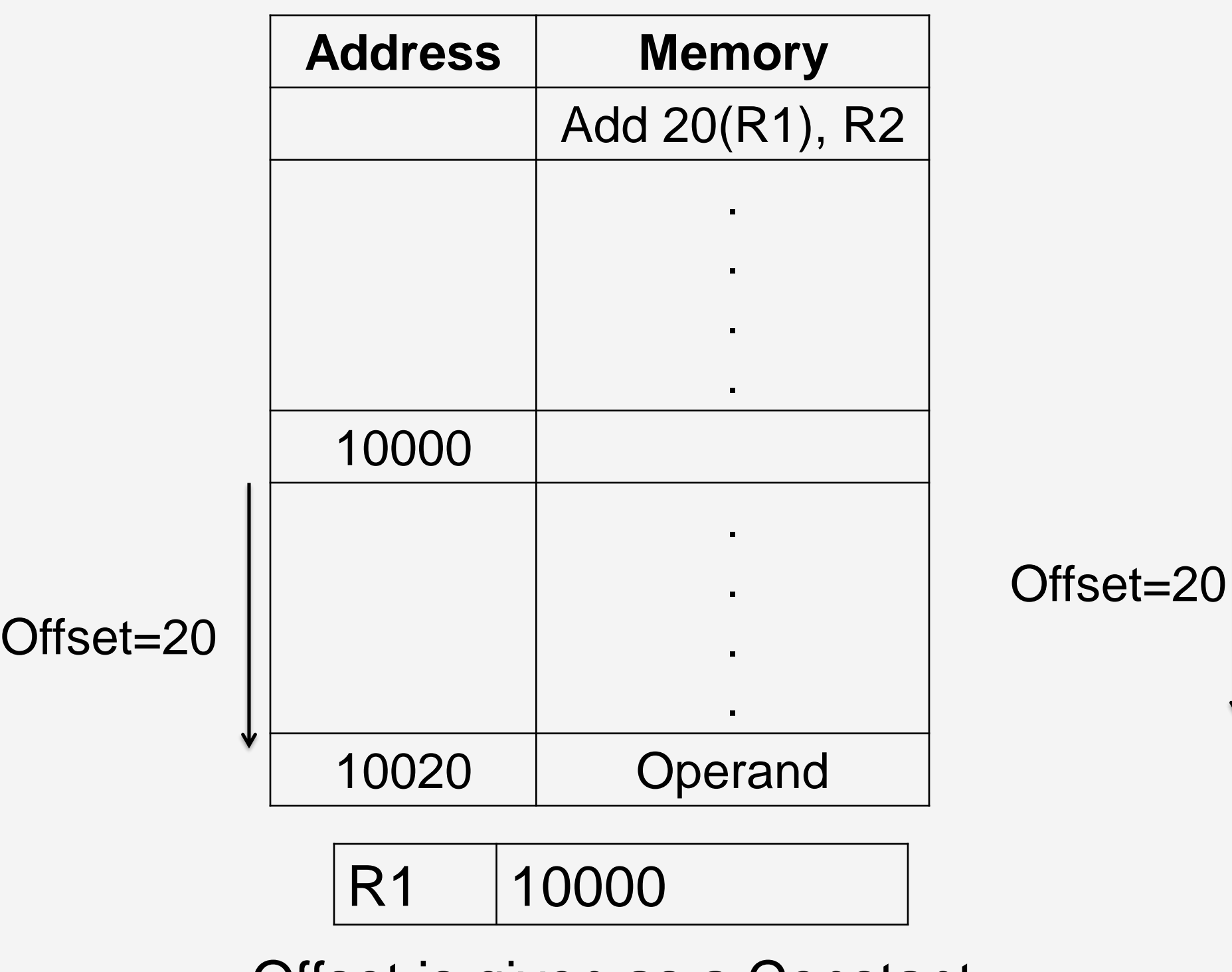

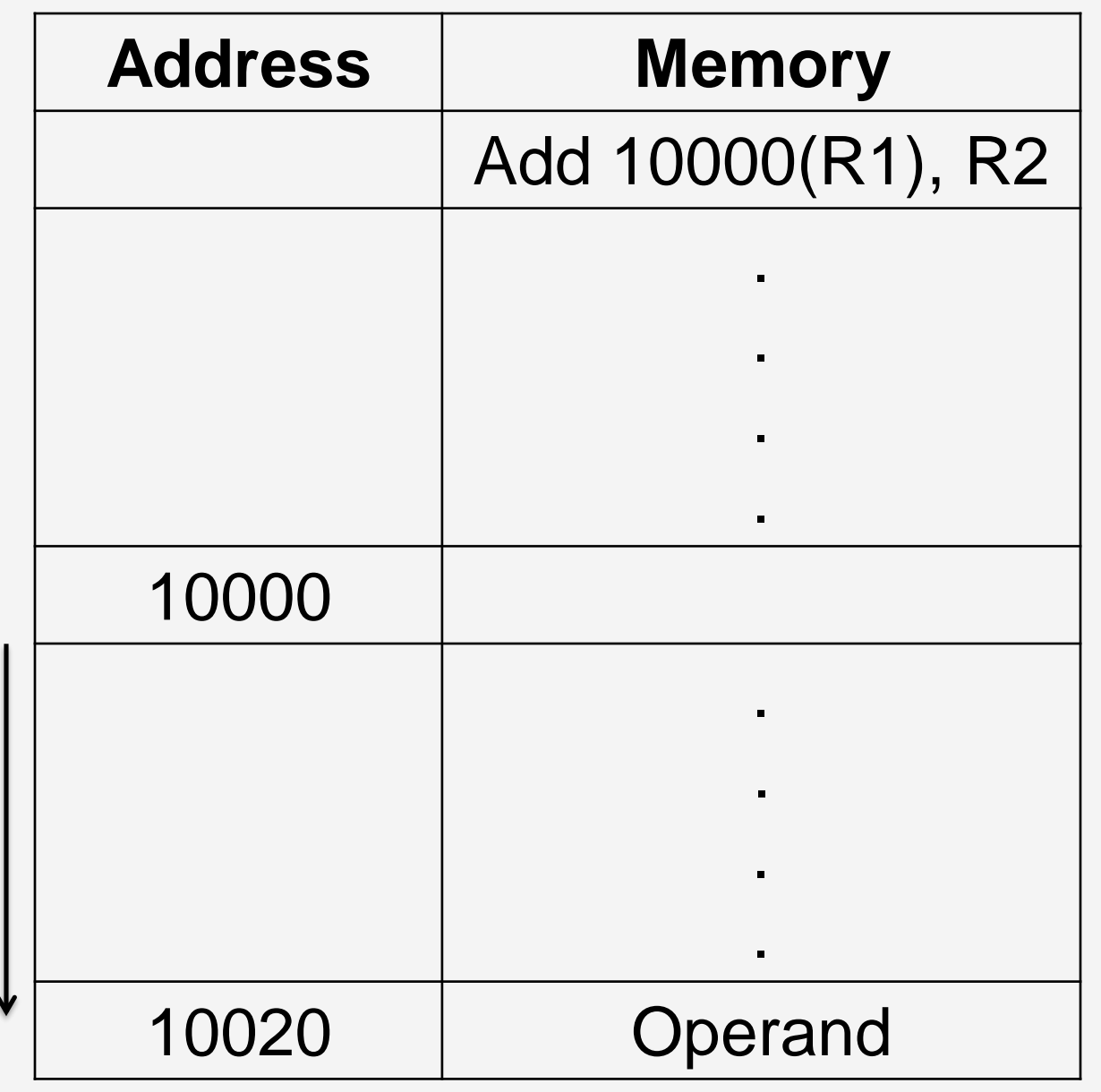

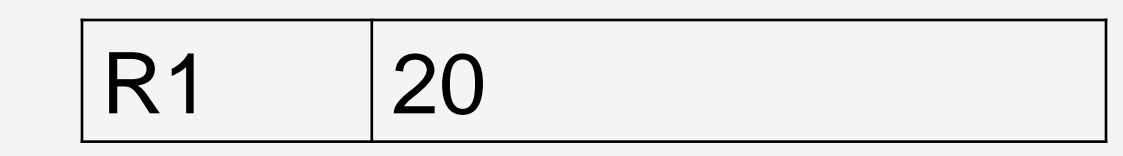

Offset is in the index register

**9/30/2023 SNSCE / IT/ V Sem/V VaishnaveeAP-IT 12/20**

• Array List of students marks

• Indexed addressing used in accessing test marks from the list

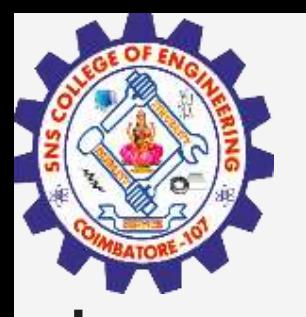

# Example: Indexing and Arrays

Move #LIST, R0 Clear R1 Clear R2 Clear R3 Move N, R4 Add 4(R0), R1 Add 8(R0), R2 Add 12(R0),R3 Add #16, R0 Decrement R4 Branch>0 Loop Move R1, SUM1 Move R2, SUM2 Move R3, SUM3

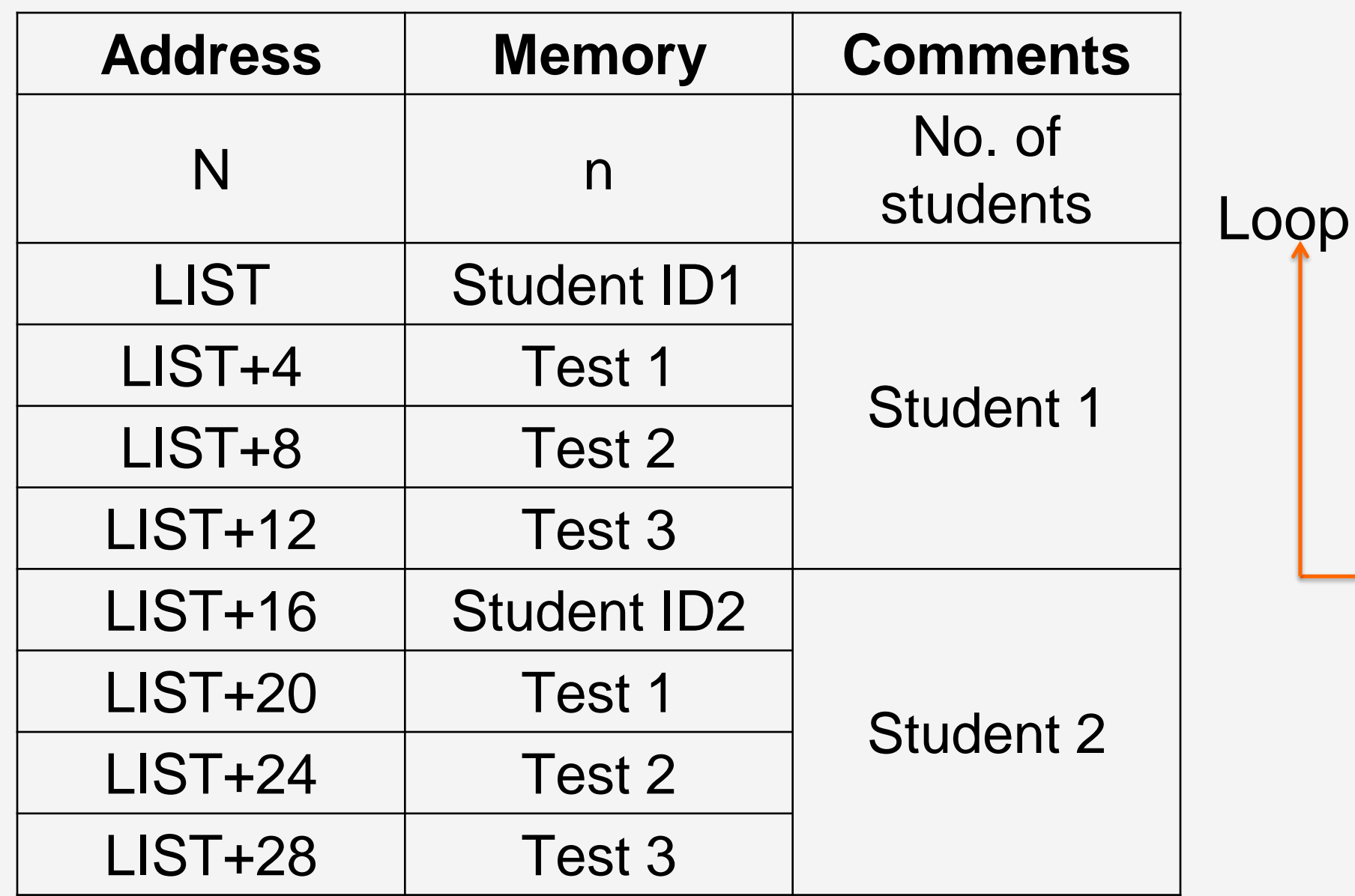

Program to find the sum of marks of all subjects and store it in memory.

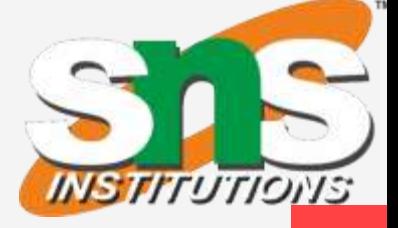

188

**9/30/2023 SNSCE / IT/ V Sem/V VaishnaveeAP-IT 13/20**

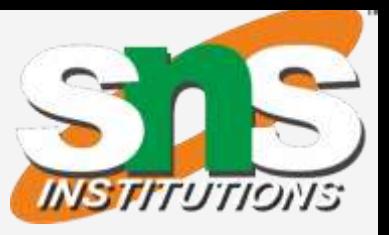

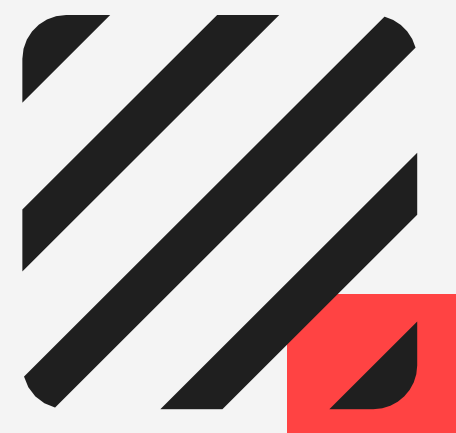

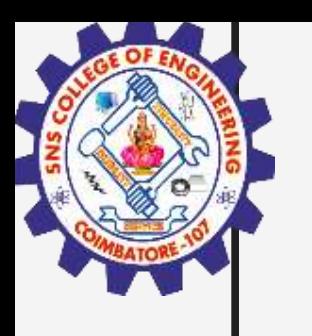

# Relative Addressing

- Relative mode the effective address is determined by the index mode using the program counter in place of the generalpurpose register.
- $X(PC)$  note that X is a signed number
- Commonly used to specify target address in branch instruction Branch>0 LOOP
- This location is computed by specifying it as an offset from the current value of PC.
- Branch target may be either before or after the branch instruction, the offset is given as a signed num.

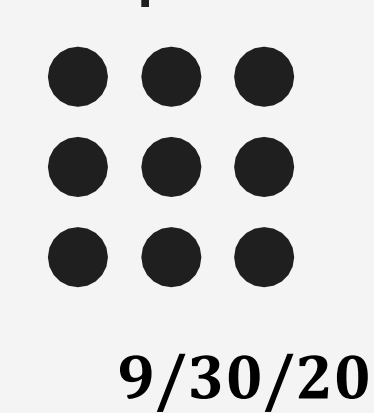

**9/30/2023 SNSCE / IT/ V Sem/V VaishnaveeAP-IT 14/20**

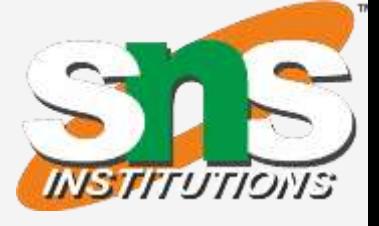

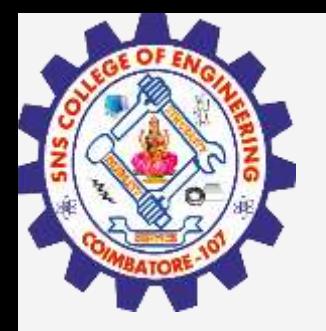

# Relative addressing mode - Example

### **Addition of N numbers**

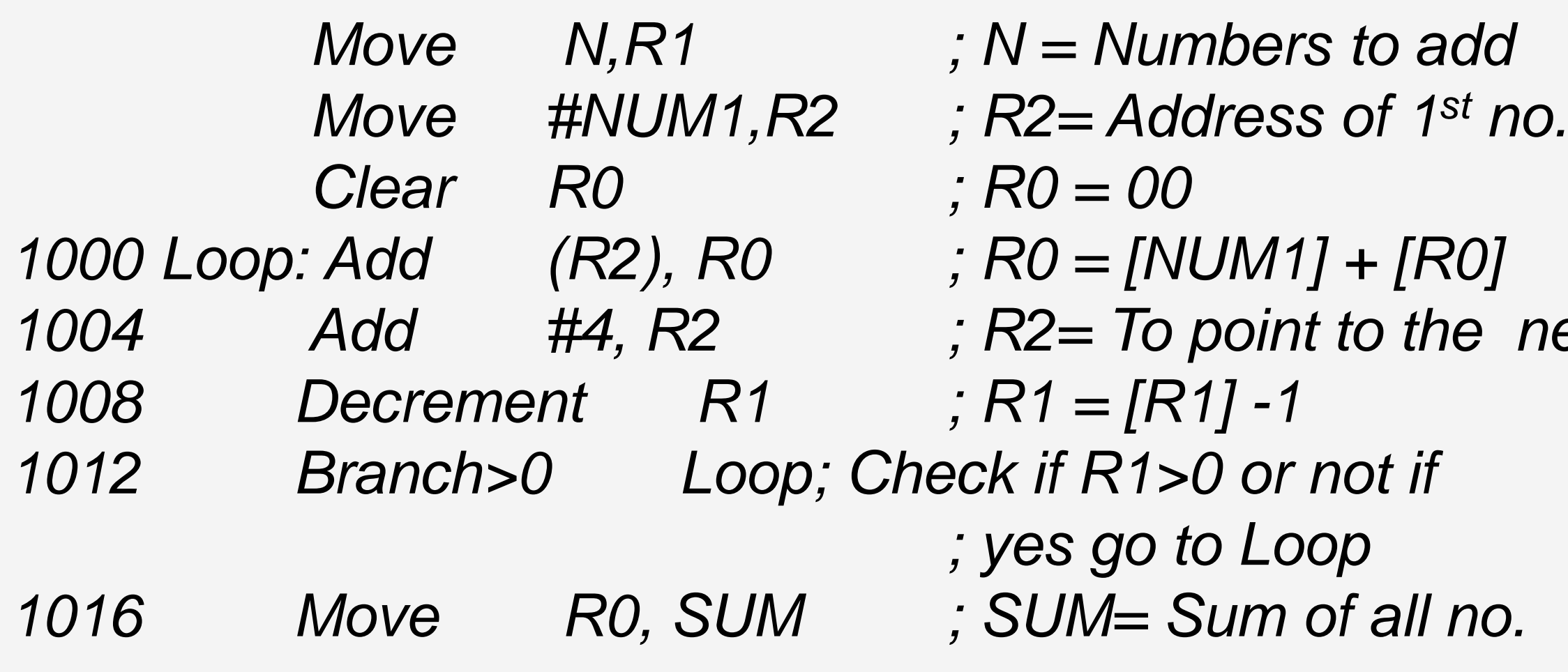

- $PC = 1016$
- To branch to Loop (1000), offset  $X = -16$
- $X(PC) = -16(1016) = -16 + 1016 = 1000$

*Mumbers to add 1000 Loop: Add (R2), R0 ; R0 = [NUM1] + [R0] To point to the next number 1008 Decrement R1 ; R1 = [R1] -1* 1>0 or not if *; yes go to Loop 1016 Move R0, SUM ; SUM= Sum of all no.*

**9/30/2023 SNSCE / IT/ V Sem/V VaishnaveeAP-IT 15/20**

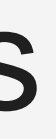

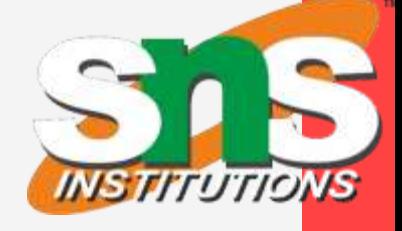

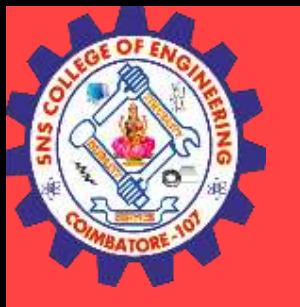

## Additional Modes

- Autoincrement mode the effective address of the operand is the contents of a register specified in the instruction. After accessing the operand, the contents of this register are automatically incremented to point to the next item in a list.
- (Ri)+. The increment is 1 for byte-sized operands, 2 for 16-bit operands, and 4 for 32-bit operands.
- Autodecrement mode: -(Ri) decrement first and used as an EA

Figure 2.16. The Autoincrement addressing mode used in the program of Figure 2.12.

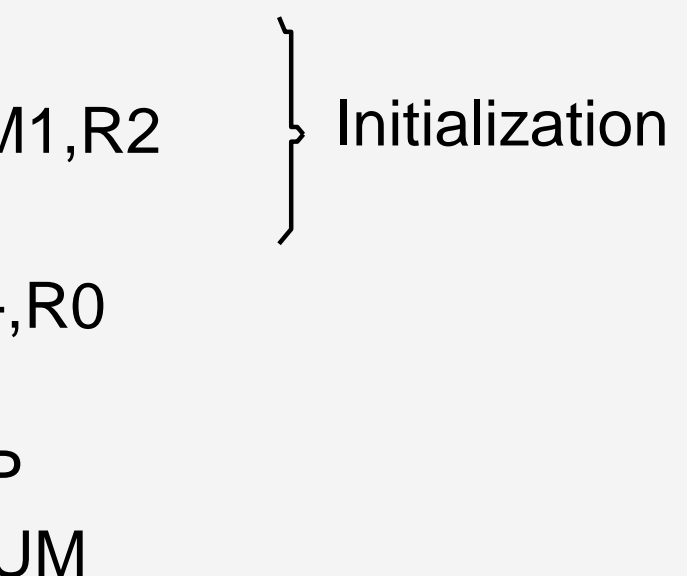

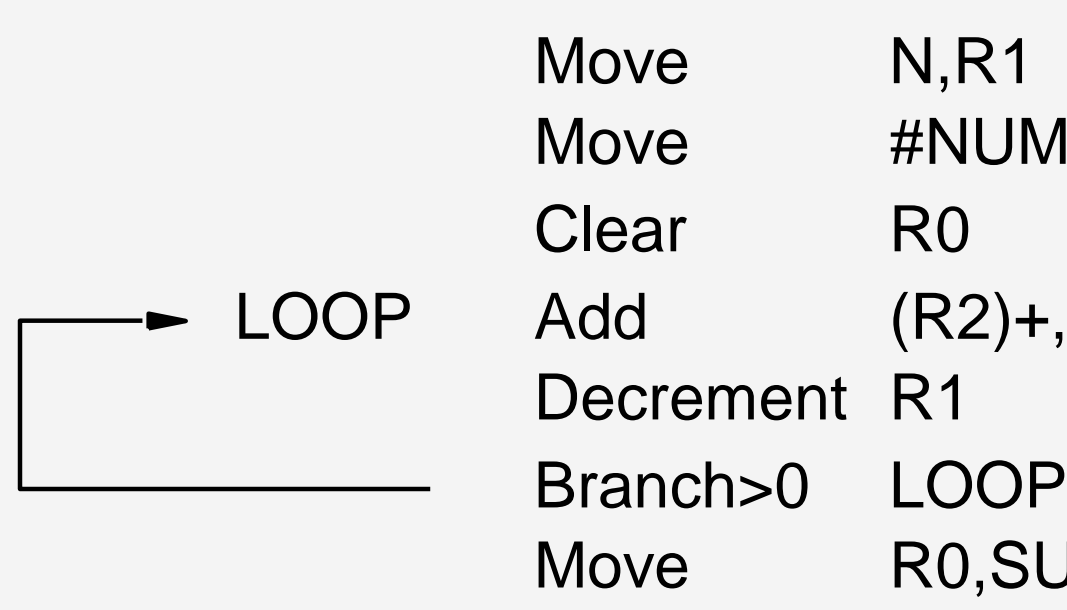

**9/30/2023 SNSCE / IT/ V Sem/V VaishnaveeAP-IT 16/20**

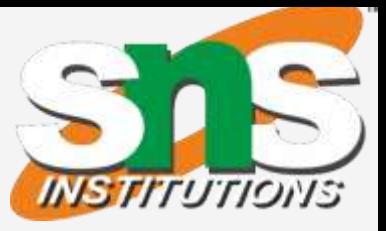

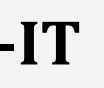

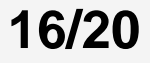

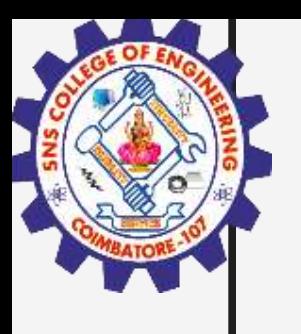

## Summary

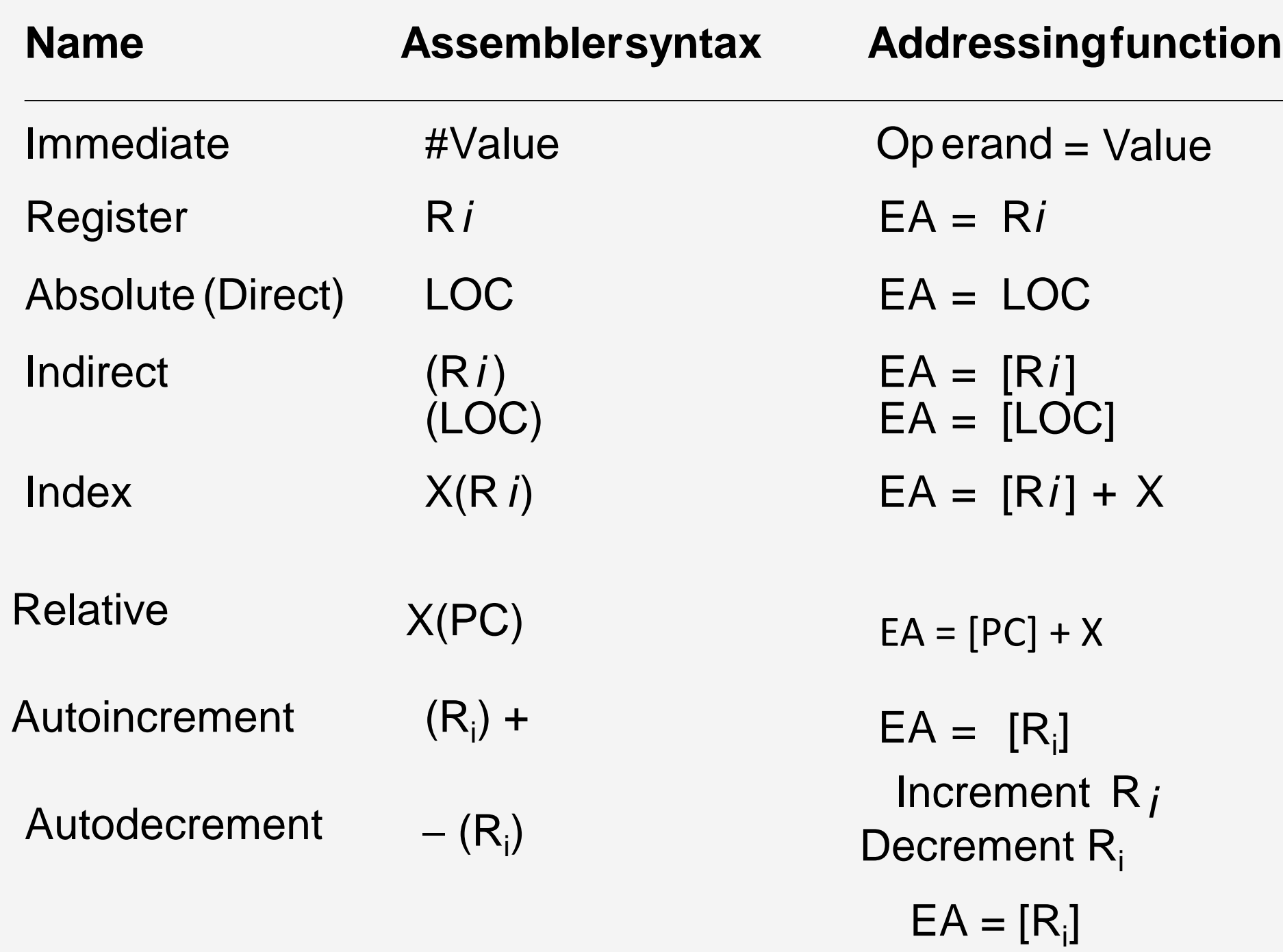

Generic Addressing Modes

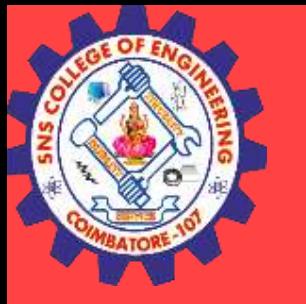

### Assessment

**9/30/2023 17/20 SNSCE / IT/ V Sem/V VaishnaveeAP-IT** 

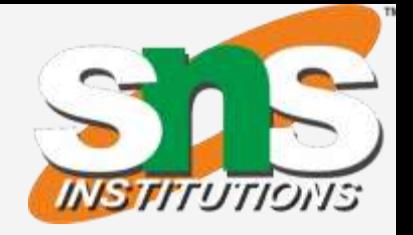

- 1. The instruction, Add #45, R1 does
- a) Adds the value of 45 to the address of R1 and stores 45 in that address
- b) Adds 45 to the value of R1 and stores it in R1
- c) Finds the memory location 45 and adds that content to that of R1
- d) None of the mentioned

2. Which addressing mode execute its instructions within CPU without the necessity of reference memory for operands? a. Implied Mode b. Immediate Mode c. Direct Mode d. Register Mode

> 3. The addressing mode/s, which uses the PC instead of a general purpose register is \_\_\_\_\_\_ a) Indexed with offsetb) Relative c) Direct d) Both Indexed with offset and direct

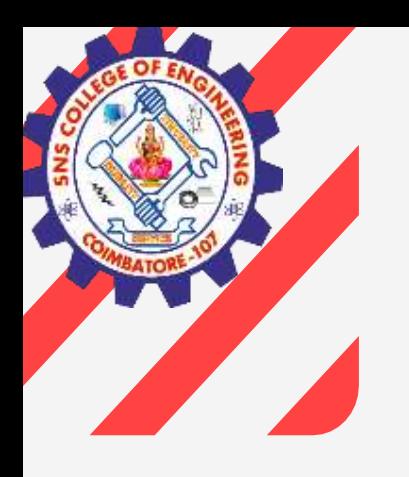

 $\overline{\phantom{a}}$ 

**9/30/2023 SNSCE / IT/ V Sem/V VaishnaveeAP-IT 18/20**

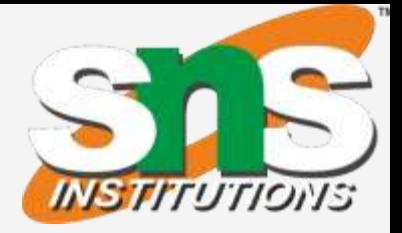

- 
- 
- 
- 

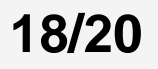

### Assessment

4. The addressing mode, where you directly specify the operand value is

a) Immediate b) Direct c) Definite d) Relative

5. \_\_\_\_\_\_ addressing mode is most suitable to change the normal sequence of execution of instructions.

a) Relative b) Indirect c) Index with Offset d) Immediate

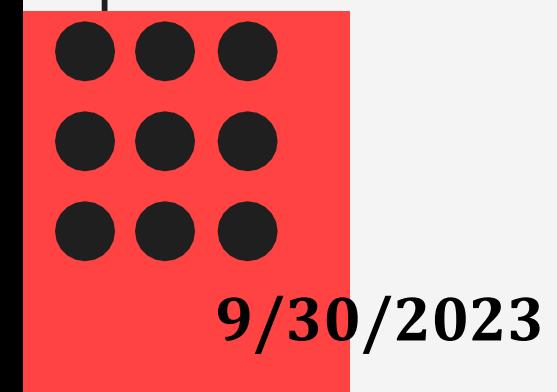

**9/30/2023 SNSCE / IT/ V Sem/V VaishnaveeAP-IT 19/20**

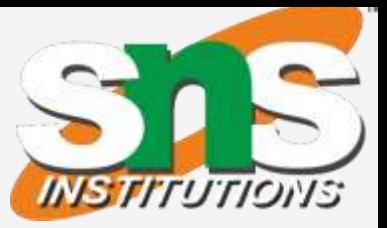

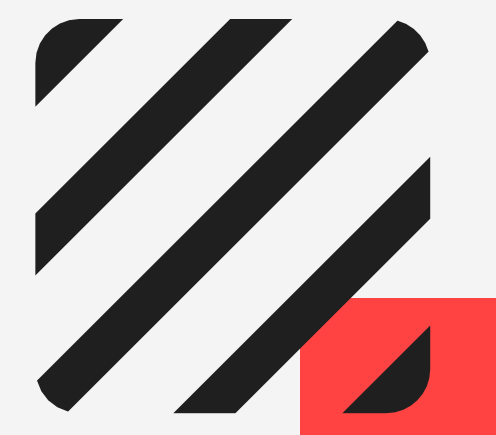

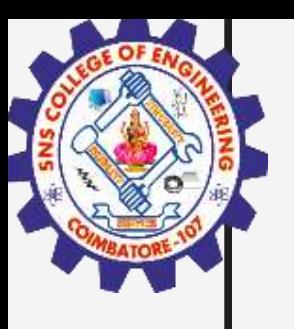

### Answers

1. B 2. D 3. B 4. A 5. A

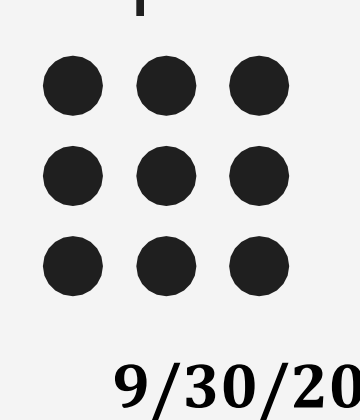

**20/20 9/30/2023 SNSCE / IT/ V Sem/V VaishnaveeAP-IT** 

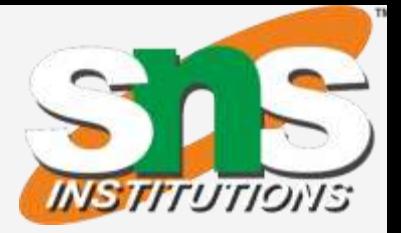

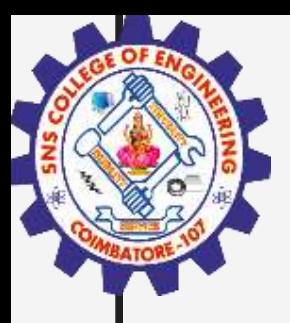

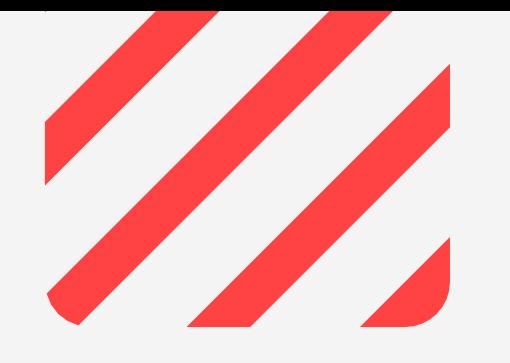

### Thank You